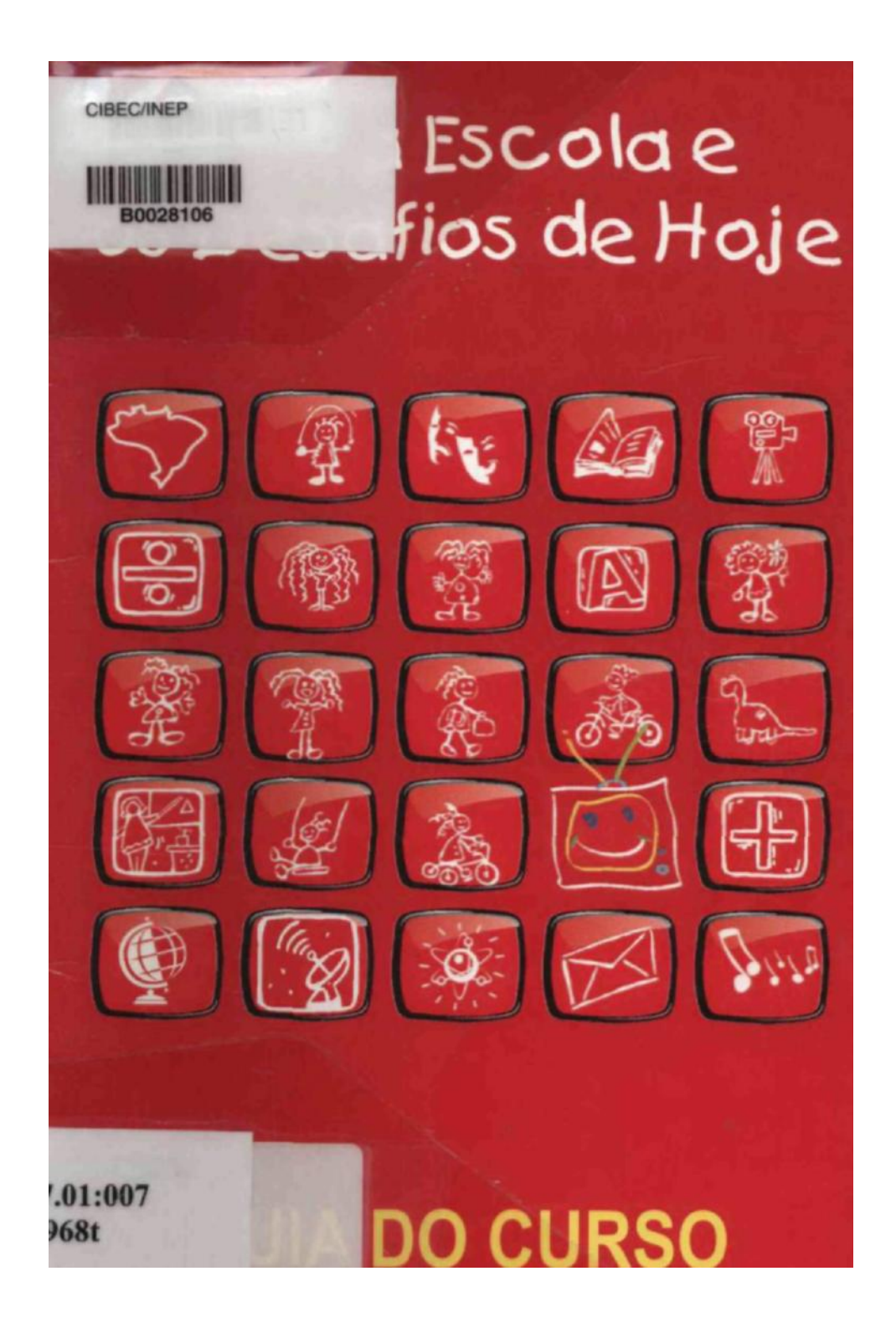

## **Livros Grátis**

http://www.livrosgratis.com.br

Milhares de livros grátis para download.

TV na Escola e os Desafios de Hoje

Guia do Curso

Presidente da República Federativa do Brasil **Fernando Henrique Cardoso**

> Ministro da Educação **Paulo Renato Souza**

#### Secretário de Educação a Distância **Pedro Paulo Poppovic**

#### CURSO DE EXTENSÃO TV NA ESCOLA E O DESAFIO DE HOJE

Coordenação Nacional

#### Diretora do Departamento de Política EAD/SEED **Carmem Moreira de Casto Neves**

Presidente de Comitê Gestor da UnìRede e Decana de Extensão da UnB **Dóris Santos de Faria**

TV na Escola e os Desafios de Hoje Guia do

Curso

SEED/MEC e UniRede Brasília, 2000

Os textos que compõem o presente curso nao podem ser reproduzidos sem autorização dos editores © Copyright by - UniRede-Seed/MEC - Núcleo de Educação a Distancia - NED/UnB<br>Multiusos I Bloco B - Campus Universitario Darcy Ribeiro - Caixa Postal 04351 - CEP: 70919-970 Brasília-DF<br>Telefones: (0XX61 ) 349-0996 - Fax: ( E-maii: **[ned9unb.br](http://ned9unb.br/)** Na Internet: **www.ned.unb.br** e/ou **[www.mec.gov.br/tvescola](http://www.mecgovjyrivetcoli/) e/ou [www.unirede.br/cursoTVEscola/index.htm](http://www.unlpkte.bf/cursoTVFtf)**

#### **Curso de Extensão "TV NA ESCOLA E OS DESAFIOS DE HOJE"**

Coordenação Geral UniRede Angela Zanon - UFMS Dóris Faria - UnB Elizabeth Rondelli - UFRJ Mareio Bunte - UFMG Paulo Cunha - UFPE Selma Leite - UFPA Silvia Reich - UFPR Waldemir Longo - UFF

#### **Coordenação Geral Seed/MEC** Aloylson Gregorio Toledo Pinto Tania Maria Maia Magalhães Castro

**Coordenação Pedagógica** Leda Maria Rangearo Fiorentini - Faculdade de Educação - UnB

**Coordenação dos Programas de** Vídeo José Roberto Nefla Sadek - Diretor do Departamento de Produção - Seed/MEC Vania Lúcia Quintào Carneiro - Faculdade de Educação - UnB

#### **Realização dos Vídeos**

Centro de Produção Cultural Educativa - CPCE/ UnB Paulo José da Cunha George Kuroki Ariosto Nogueira Luslosa Edison Montenegro Cabral de Vasconcelos Frank Lopes Giselda Caixeta

**Gestão** do Curso Núcleo de Educação a Distância da Universidade de Brasília - NED/UnB Flavio Castro Alicio Boaventura Núbia Grípp Vianna

Equipe de **Apoio** Técnico Seed/MEC eeunne.com<br>Alan Luiz da Rocha Arraes Anke Cordeiro Moraes<br>Erico Gonçalves da Silveira<br>Jane Maria Fantinel Luiz Roberto Rodrigues Martins Marllda Ferreira Cabral Simone Medeiros NED/UnB **André Ricardo da Costa Alencar** Antonio Carlos Maranhão Aracy Costa Paiva Cleidsom Lins Ribeiro Esmenia Ribeiro da Silva Jorive Sardinha<br>Mana de Fátima Eleutério Maria de Fátima Silva Maria de Tamila d Míriam Nogueira Santana<br>Neuza Shinohara Paulo Néri Ricardo Menezes Rubia da Silva Ribeiro Shirlene Malaquias Vilani Kehrle Walezka Maniari William Santiago Oliveira

**Produção Editorial Preparação de** Originais e **Revisão** Rejane de Meneses e Yana Palankof **Criação de** ícones Chico Régis **Editoração**  Eletrônica Raimunda Dias **Capa** André Ricardo da Costa Alencar **Fotolitos e Impressão** Imprensa Oficial do Estado de São Paulo

#### Ficha Catalogràfica

TV na escola e os desafios de hoje: guia do Curso de Exten-T968 são para Professores do Ensino Fundamental da Rede Pública UniRede e Seed/MEC/Coordenação de Leda Maria Rangearo Fiorentini. - Brasília : Editora Universidade de Brasília, 2000. 30 p. : il.

1. Curso de extensão-guia. 2. Aperfeiçoamento de professores. I. Fiorentini, Leda Rangearo.

## Sumário

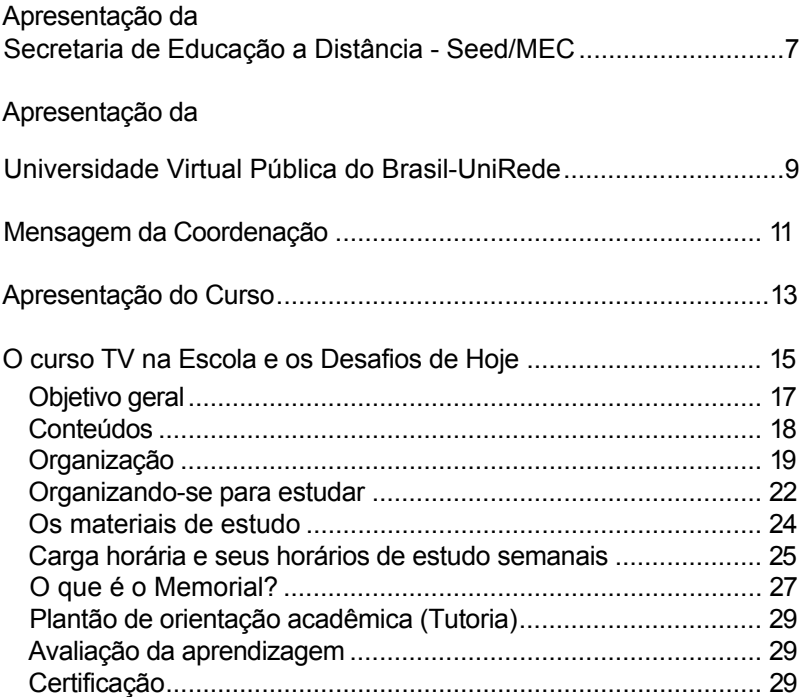

## Apresentação da Secretaria de Educação a Distância - Seed/MEC

A Secretaria de Educação a Distância - Seed - foi criada em maio de 1996, no bojo de uma política que privilegia a democratização e a melhoria da qualidade da educação brasileira.

Os programas que a Seed implementa têm como princípios: 1 ) a tecnologia não como fim, mas posta a serviço da educação; 2) o respeito à autonomia das unidades federadas, das universidades e das escolas; 3) a pluralidade de propostas pedagógicas; 4) a convergência das diferentes mídias, de forma a alcançar uma população heterogênea; 5) a promoção de atitudes de autoorganização e independência que favoreçam a aprendizagem ao longo da vida.

A Secretaria de Educação a Distância, em sintonia com estados e municípios, vem realizando investimentos significativos em infra-estrutura tecnológica que, além de enriquecer o ensino presencial, servirá de base para importantes ações de educação a distância. Além disso, implementa programas de abrangência nacional, com os objetivos de valorizar a escola pública e reduzir a exclusão tecnológica. Seus programas são sucintamente apresentados a seguir<sup>1</sup>.

**TV Escola.** Por meio do satélite Brasilsat, a TV Escola oferece 14 horas de programação de alto padrão de qualidade para atender alunos, professores e gestores das escolas de educação fundamental e média. Até o ano 2000, 57.395 escolas - dentre as quais instituições públicas de formação de professores - receberam o equipamento (televisor, videocassete, antena parabólica e receptor de sinal). ATV Escola é apoiada por uma linha editorial e oferece aos sábados e domingos o programa *Escola Aberta,* cuja programação especial ajuda a es-

Conheça mais no *site:* [http://www.mec.gov.br.](http://www.mec.gov.br/) no *link* Educação a distância.

 $\overline{7}$ 

cola a estreitar seus laços com a comunidade. O potencial de alcance da TV Escola é considerável, pois, nessas escolas, estudam mais de 30 milhões de alunos e de 1 milhão e cem mil professores.

**Prolnfo.** O Programa Nacional de Informática na Educação tem como objetivo principal permitir aos professores e aos alunos da rede pública acesso à telemática como uma ferramenta de desenvolvimento curricular e de modernização e melhoria da qualidade do ensino.

A partir de 1997, o Prolnfo formou, em cursos de especialização *lato sensu,* 1.419 multiplicadores e implantou 223 Núcleos de Tecnologia Educacional - NTE -, em todo o país. Nesses Núcleos, foram capacitados 20.557 professores das 2.477 escolas que receberam os computadores. Em Brasília, foi criado o Centro de Experimentação de Tecnologias Educacionais - Cete -, para dar suporte aos NTE e às escolas do Prolnfo. Já foram atendidos 1.026 municípios e adquiridos 32.607 computadores com periféricos que permitem, até mesmo, conexão à Internet.

**Proformação.** Lançado em janeiro de 1999, o Proformação é um curso de nível médio a distância que visa formar professores que exercem a profissão sem a habilitação exigida em lei. O curso equivale a 3.200 horas e utiliza material impresso e vídeo, dadas as características da clientela. Sua implementação é feita em parceria com o Fundescola e com as secretarias estaduais e municipais das regiões Norte, Nordeste e Centro-Oeste. Cerca de 30 mil professores estão matriculados.

**Paped.** O Programa de Apoio à Pesquisa em Educação a Distância é resultado de uma parceria entre a Seed e a Capes e há quatro anos vem incentivando alunos de mestrado e doutorado a elaborarem teses e dissertações que produzam conhecimento sobre a área.

No âmbito do ensino superior, a ação da Seed é de fomento e apoio técnico-financeiro. Destacam-se a elaboração do documento *Indicadores de qualidade para cursos de graduação a distância* e o apoio a cursos de universidades públicas que formam especialistas em educação a distância e, em especial, ao consórcio UniRede - Universidade Virtual Pública do Brasil.

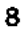

## Apresentação da Universidade Virtual Pública do Brasil — UniRede

No final de 1999, uns trinta professores encontraram-se em Brasília, na UnB, a fim de discutir o que fazer para melhorar o ensino público no Brasil, usando a Educação a Distância- EAD. Representavam dezoito universidades brasileiras. Decidiram criar a Universidade Virtual Pública do Brasil, com a logomarca UniRede, porque queriam dar a esse novo projeto a idéia de uma universidade em rede, daí UniRede.

No dia 6 de janeiro deste ano 2000 - Dia de Reis! -, lançaram um manifesto pela criação dessa nova universidade, que não teria *campus* nem estrutura física, mas estaria em todas as universidades públicas que se consorciassem. O lema era: "No ano 2000 nasce uma nova universidade no Brasil".

Em 23 de agosto, data de sua formalização, essa "nova universidade" chegou a 62 instituições de Ensino Superior - IES - entre universidades federais, estaduais e Centros de Educação Tecnológica - Cefet.

Decidiram também que o primeiro grande programa a ser desenvolvido seria o de Formação de Professores em Nível Superior, para atender à Lei de Diretrizes e Bases - LDB. Esta determina que até o ano 2006 todos os professores do ensino básico brasileiro deverão ter formação em nível superior. E partiram para pensar nas licenciaturas que queriam criar. Depararam com o seguinte problema: nem todos os professores das IES tinham experiência de produzir material para a educação a distância. Por isso foi preciso desenvolver um curso para capacitação desses professores que irão produzir as licenciaturas a distância. Este curso - Capacitação de Professores em EAD -, coordenado pela Universidade Federal do Paraná - UFPR - e envolvendo outras dez universidades, começará a ser oferecido em outubro próximo para seiscentos professores das IES.

Mas não ficaram por aí...

Em conversas com a Seed/MEC, viram que era muito importante que os professores do ensino básico também melhorassem seu desempenho em sala de aula, utilizando as novas tecnologias educacionais, especialmente os diversos meios audiovisuais que já estão disponíveis para eles. Foi assim que a Seed/MEC e a UniRede uniram-se para criar o curso de extensão TV na Escola e os Desafios de Hoje, coordenado pela Universidade de Brasília e com a participação de dez universidades do consórcio.

O curso envolverá mais de 30 mil professores da rede pública de ensino básico (fundamental e médio) em sua primeira oferta. Outras turmas seguir-se-ão a essa, dado o imenso volume de pré-inscrições que não puderam ser imediatamente atendidas.

Com isso, a UniRede começa a contribuir efetivamente para a melhoria da qualidade do ensino público no país, ofertando aos seus professores oportunidades de qualificar-se melhor em todos os níveis, incrementando o número daqueles com acesso à formação superior, bem como melhorando as estatísticas brasileiras. Afinal, não podemos mais aceitar que um dos maiores sistemas educacionais do mundo, como é o brasileiro, seja também um dos detentores dos piores índices de escolarização.

A UniRede está contribuindo para a realização do sonho de todos nós, especialmente o daqueles primeiros trinta professores. Hoje são mais de quinhentos atuando em rede e junto com os órgãos empenhados na execução das políticas públicas de ensino, ciência & tecnologia, como os ministérios, ou colaborando com programas especiais do governo, do Poder Legislativo e das comunidades diretamente envolvidas.

Caro aluno,

Seja bem-vindo ao curso **TV na Escola e os Desafios de Hoje.** Preparamos este guia para orientar seus estudos, de modo que nele você encontre informações detalhadas sobre nossos objetivos, os conteúdos, os materiais de ensino, as atividades programadas, a equipe docente, a orientação acadêmica, a avaliação de seu desempenho, a certificação que obterá.

Recomendamos que o consulte durante todo o curso, pois isso facilitará a realização das atividades e sua organização pessoal para estudar.

Consulte também a correspondência da universidade em que você está matriculado, na qual encontrará o Calendário Acadêmico, o Plantão de Orientação Acadêmica (tutoria) e a Escala de Conceitos e Menções para aprovação no curso.

Desejamos que tenha êxito nos estudos e no seu trabalho docente!

A Coordenação do Curso

## APRESENTAÇÃO DO **CURSO**

O curso de extensão TV na Escola e os Desafios de Hoje é resultado de uma parceria entre a Secretaria de Educação a Distância do Ministério da Educação - Seed/ MEC e a Universidade Virtual Pública do Brasil - UniRede.

As vantagens dessa aliança são muitas: promove-se a integração entre os profissionais da rede pública de ensino superior com os profissionais que formam as crianças e os adolescentes brasileiros; o curso de extensão permite aos professores uma certificação que, além de conhecimento, oferece oportunidade de progressão funcional, conforme o Estatuto do Magistério de cada município ou estado; a capilaridade da UniRede facilita o alcance das mais de 57 mil escolas públicas que receberam os equipamentos da TV Escola e permite a participação de educadores em todo o território brasileiro.

Este é um curso diferente. Não pretende abordar matérias, disciplinas ou áreas de estudo. Não compete com os Parâmetros em Ação ou outras propostas nacionais, estaduais ou municipais que estão sendo implementadas.

Seu objetivo principal é mostrar a você, educador, que, hoje, todo profissional comprometido com a formação de crianças, jovens e adultos precisa trabalhar com as tecnologias, de modo autônomo, criativo e crítico, integrando-as harmoniosamente num projeto pedagógico cujo foco está na qualidade de uma educação cidadã.

Mas isso não é tudo. Você ainda vai descobrir quão importante é o acervo da TV Escola que está sendo oferecido desde 1996. Verá como ele pode ser explorado em, pelo menos, quatro grandes áreas: 1 ) para seu próprio desenvolvimento profissional; 2) em sala de aula, para enriquecer as atividades e a aprendizagem dos alunos e até mesmo a recuperação e a aceleração de estu-

**Quem oferece o curso?**

dos; 3) na gestão da escola; 4) na articulação entre escola e comunidade.

Você terá oportunidade de apreciar aspectos de linguagem, produção, gravação, catalogação, convergência de tecnologias e mídia, entre outros. Verá situações reais de ensino-aprendizagem que lhe proporcionarão experiência em educar-se a distância, preparando-o para futuros cursos que sejam de seu interesse.

O que se espera é que o curso seja uma oportunidade de aperfeiçoamento profissional para você, professor(a), capacitando-o a explorar os recursos disponíveis (TV Escola e outros) e qualificando sua atuação em sala de aula. Que você, diretor(a), busque formas de gerenciamento que facilitem a inserção da tecnologia no cotidiano de sua escola, construindo parcerias com a comunidade. Que você, coordenador(a)/supervisor(a), desempenhe seu papel na integração e na modernização das práticas pedagógicas.

O curso está sendo realizado para atender, inicialmente, mais de 30 mil educadores, entre professores, diretores e supervisores/coordenadores pedagógicos ou de tecnologia das escolas públicas de ensino médio e fundamental.

## O CURSO TV NA ESCOLA E OS DESAFIOS DE HOJE

Este curso foi elaborado a partir de um trabalho cooperativo de especialistas de várias universidades da UniRede e da Secretaria de Educação a Distância, que se associaram para produzir os materiais de estudo de cada módulo, composto por vídeos e impressos. Dessa maneira, você está tendo a oportunidade de contar com a experiência profissional de especialistas dessas instituições no trato de questões referentes às tecnologias da informação e da comunicação, com ênfase na linguagem audiovisual, e no estudo das possibilidades e das funções que essas tecnologias podem ter no desenvolvimento de atividades curriculares e de gestão escolar.

O curso foi organizado em resposta às solicitações de educadores entrevistados em pesquisa desenvolvida pelo Núcleo de Estudos de Políticas Públicas, da Unicamp, em 1999, sobre o trabalho que a TV Escola vem realizando em todo o país. Essa pesquisa revelou que, **dos professores entrevistados, 86% declararam querer capacitar-se para melhor utilizar a TV Escola.**

Outros aspectos detectados por essa pesquisa:

- > *Quem vê a TV Escola gosta:* a programação é considerada adequada, por diretores e professores, do ponto de vista curricular. Alunos e comunidade acham a programação atraente.
- > *Quem usa a TV Escola quer usar mais:* cerca de 50% das escolas têm dois ou mais aparelhos de TV e vídeo.
- > *Quem lê gosta:* o material impresso da TV Escola é adequado quantitativa e qualitativamente. Os professores que lêem guias e cadernos elogiam a qualidade do conteúdo e da impressão.
- > A TV Escola chega hoje a quase 60 mil escolas públicas de ensino médio e fundamental. Nelas estão matriculados 29 milhões de alunos e leciona 1 milhão de professores.

O curso **TV na Escola e os Desafios de Hoje,** que você inicia agora, foi concebido para professores, supervisores e diretores de escolas públicas de ensino médio e fundamental que queiram qualificar-se para melhor utilizar televisão, vídeo e demais tecnologias. Inicialmente, o curso atenderá mais de 30 mil educadores de todo o país, por intermédio de universidadespólo, integrantes da UniRede, com o apoio da TV Escola, da Seed/MEC e das Secretarias Municipais e Estaduais de Educação.

Foi organizado como curso a distância para atender um maior número de educadores em todo o país e permitir que esses profissionais possam qualificar-se sem ter de se ausentar ou se deslocar do ambiente onde trabalham, minimizando a influência das dificuldades profissionais e econômicas e as barreiras geográficas. Além disso, o curso possibilita otimizar um recurso tecnológico disponível (TV Escola), utilizando e disseminando o ensino a distância. Outra importante razão decorrente das pesquisas: os professores tendem a apropriar-se da metodologia utilizada quando de sua formação/aperfeiçoamento.

Características importantes a serem evidenciadas neste curso:

o compromisso com a atualização e o aperfeiçoamento profissional do professor e com a melhoria da qualidade do ensino PÚBLICO; > a tecnologia como recurso, não como finalidade; o princípio de eqüidade - um curso, com a mesma qualidade chegando ao mesmo tempo para quase 60 mil escolas da rede pública brasileira, o que atende também a um princípio democrático de integração das escolas dos pequenos municípios, de difícil acesso.

Neste curso serão utilizados recursos tecnológicos como televisão, vídeo, material impresso e Internet, de uma forma flexível e em duas direções: assegurar a tecnologias sua atualização profissional via tecnologia; e levar à pra- são utilizadas tica do uso das tecnologias em sala de aula. Dessa no curso?

**Por que** um **curso** a distância?

Para saber mais sobre as características deste curso.

forma, a tecnologia é utilizada corno instrumento de sua formação como educador. Assim, será mais fácil para você incorporá-la ao cotidiano de seu trabalho na escola em que atua. O desafio é conhecer essas tecnologias e saber usá-las para a própria formação continuada e integrálas pedagogicamente a sua prática docente.

Com este curso, você, educador, poderá conhecer mais sobre tecnologia, experimentá-la em sala de aula, interagir com outros profissionais e qualificar-se.

O curso foi organizado para preparar e aperfeiçoar profissionalmente:

- *>* **professores,** para explorar as tecnologias disponíveis (TV Escola e outras), qualificando sua atuação em sala de aula;
- *>* **coordenadores/supervisores,** para desempenhar seu papel de integrar e modernizar as práticas pedagógicas;
- > **diretores,** para buscar formas de gerenciamento que facilitem a inserção da tecnologia no cotidiano de sua escola.

OBJETIVO GERAL DO CURSO

Capacitar profissionais de instituições públicas de ensino fundamental e médio para o melhor uso no cotidiano **Qual o papel**  escolar dos recursos proporcionados pelas tecnologias da informação e da comunicação, com ênfase na comu-**tecnologias?** nicação audiovisual (TV Escola). **do educador ante as** 

#### **Objetivos específicos**

1. Identificar aspectos teóricos e práticos dos meios de comunicação no contexto das novas tecnologias de comunicação, informação e multimídia (uso integrado de várias linguagens de comunicação: sonoras, visuais, audiovisuais, informáticas), destacando os mais úteis **apreender?**ao processo ensino-aprendizagem.

**Quais os novos modos de**

**Para quem o curso foi organizado?**

- 2. Familiarizar-se com as tecnologias da informação e da comunicação e sua utilização pedagógica.
- 3. Compreender as capacidades perceptivas, emocionais, cognitivas e comunicativas do homem, por meio das contribuições científicas.
- 4. Explorar o potencial de recursos da TV Escola no projeto político-pedagógico da escola, sua gestão no cotidiano escolar e sua disponibilização à comunidade.
- 5. Elaborar propostas concretas para utilizar o acervo da TV Escola no desenvolvimento de atividades curriculares nas diferentes áreas do conhecimento, assim como outras tecnologias da informação e da comunicação.

## CONTEÚDOS DO CURSO

Presente no cotidiano, a tecnologia faz parte da cultura. A invenção da escrita dissociou tempo e espaço e possibilitou a comunicação a distância. A imprensa ampliou a difusão do conhecimento. As informações **Como analisar** chegaram a leitores distantes do autor. A evolução registrou som e imagem. Fotografia, rádio, cinema, televisão e imprensa incorporaram-se à vida diária.

Tecnologias modernizam-se, ganham memória, mobilidade. O telefone continua importante; transforma-se, desempenha novas funções. A informática permite usar computador como suporte de televisão, rádio, Internet, imprensa. Comunicar-se e inserir-se profissionalmente significa saber ler, escrever, calcular, utilizar terminal eletrônico, secretária eletrônica, endereço eletrônico, fax, microcomputador. São novas formas de comunicação, de acesso e produção de conhecimento. Abremse espaços de diversão e aprendizagem.

As informações chegam sem passar pela escola. Utilizam-se outras linguagens. A da televisão, a linguagem audiovisual, comunica por emoção, mobiliza, toca a sensibilidade. Exige outro modo de ler. O texto da Internet **Como usá-la a**  é um novo tipo de texto escrito. Exige a modalidade de leitura chamada navegação. Ao explorar os múltiplos

**Como se apropriar das novas linguagens?**

**Como usar tecnologias em sala de aula?**

**essa televisão?**

**Como integrá-la à educação?**

**serviço da educação?**

caminhos, cada leitor cria uma ordem lógica própria para encontrar as informações que deseja.

As possibilidades de comunicação estabelecem novas relações e situações. A escola não é mais o único espaço de informação. TV/vídeo, impressos e outras mídias consagram a perspectiva atual de educação multimídia. A ênfase ao audiovisual não substitui a palavra escrita, nem intenciona fazê-lo. O material impresso integra, complementa. Ao serem utilizadas várias mídias, surgem diferentes abordagens, representações e focos. Potencializa-se a aprendizagem.

### ORGANIZAÇÃO DO CURSO

Este curso de extensão a distância propõe-se a trabalhar a perspectiva atual da educação com tecnologias, enfatizando o audiovisual, mas sem descartar o material impresso, como livros, livros didáticos, jornais, revistas e outras mídias, que se complementam e deverão ser utilizados de modo integrado a fim de promover a aprendizagem.

O curso está organizado em três módulos:

**O Módulo 1 -** *Tecnologias e educação: desafios e a TV Escola - proporciona uma visão geral do curso e* fornece a base que fundamentará e motivará práticas pedagógicas de utilização de TV/vídeos. Pressupõe que o professor é um telespectador que já tem contato com a linguagem audiovisual e certo nível de exigência. Responde ao porquê das tecnologias na escola. Registra a presença das tecnologias na vida cotidiana. Provoca reflexões sobre linguagem da televisão, modos de compreender, novas atuações pedagógicas.

Um desafio educativo da televisão está na oferta de educação pela TV, a exemplo da TV Escola, que atende a demandas culturais e educativas de aperfeiçoamento do professor e busca atender também aos desafios do edu-

car com as tecnologias na sala de aula. As tecnologias estão presentes não apenas em forma de suportes, mas de cultura. As tecnologias não se limitam aos suportes. Destacam-se linguagens e outros modos de compreender. Em conseqüência, há necessidade de preparar o professor para o novo papel no processo de ensino-aprendizagem.

#### **Objetivos específicos do Módulo 1**

- 1. Identificar as tecnologias da comunicação e da informação no cotidiano.
- 2. Refletir sobre suas manifestações e problemas.
- 3. Reconhecer a sua interferência nos modos de ser e de comportar-se dos cidadãos.
- 4. Avaliar a própria experiência de uso das tecnologias para o aperfeiçoamento profissional.

#### **Unidades de conteúdo do Módulo 1**

- 1. Tecnologias no cotidiano: desafios para o educador.
- 2. Linguagem da TV e do vídeo e novos modos de compreender.
- 3. Formação do professor e educação a distância: do impresso às redes eletrônicas.
- 4. O projeto TV Escola.

#### **O Módulo 2 -** *Usos da TV e do vídeo na escola* -

estabelece relações diretas com o currículo escolar, centrando-se nas possibilidades de uso de TV/vídeos na sala de aula e suas relações diretas com o currículo. Mostram-se vídeos de diferentes formatos, voltados para determinados conteúdos, sendo utilizados para diversas funções e em situações variadas. Apresentamse propostas para usar televisão e vídeo no desenvolvimento de atividades curriculares em diferentes áreas do conhecimento. Explora os recursos da TV Escola no projeto pedagógico da escola, em sua gestão cotidiana e na disponibilização à comunidade. Trata-se de espaço para que você possa utilizar indicativamente outros programas de TV, diferentes modalidades de

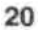

vídeos educativos e outros meios, criando espaço adequado e equipado que permita manipular vídeos, mediatecas (coleções organizadas de suportes de comunicação, como vídeos, discos, diapositivos, fotografias, CDs, CD-ROMs, audiocassetes), que possibilitam complementar programas com outros meios.

#### **Objetivos específicos do Módulo 2**

- 1. Explorar os recursos da TV Escola no projeto pedagógico da escola, em sua gestão cotidiana e na disponibilização à comunidade.
- 2. Examinar propostas de uso dos vídeos do acervo da TV Escola no desenvolvimento de atividades curriculares em diferentes áreas do conhecimento, assim como programas de TV em geral, filmes, imagens, jornais e livros didáticos.
- 3. Apreciar possibilidades de incorporar televisão, vídeo e outras mídias ao processo pedagógico.
- 4. Apropriar-se das tecnologias disponíveis como instrumentos de formação continuada.
- 5. Administrar meios técnico-pedagógicos no cotidiano escolar.

#### **Unidades de conteúdo do Módulo 2**

- 1. Concepções e funções de TV/vídeo na comunicação educativa.
- 2. Possibilidades pedagógicas de utilização de TV/ vídeos e a TV Escola (CD-ROM, Internet) para desenvolver atividades curriculares relacionadas a: Parâmetros Curriculares Nacionais no Ensino Fundamental de 1ª a 4ª séries, de 5ª a 8ª séries, no Ensino Médio e na Educação Especial; eixos transversais; língua portuguesa e alfabetização; matemática; ciências; artes; educação física; saúde e cidadania; educação especial; e gestão e construção de parcerias com a comunidade.
- 3. Operacionalização de equipamentos. Criação de espaços para gravar programas de TV, arquivar vídeos, CD-ROM e outros recursos que favoreçam a educação multimídia.

**O Módulo 3 -** *Experimentação: planejando, produ*zindo, analisando -traz contribuições para que você possa propor, planejar e experimentar usos de TV/vídeos no desenvolvimento de atividades curriculares. Enfoca televisão e vídeo como suportes de conteúdo pedagógico e como meios de comunicação e expressão. Faz análise crítica e criativa de TV. Informa sobre processos de produção e análise de programas de televisão para facilitar seu uso criativo e crítico, sobre recriação de programas de TV, vídeos e de outros produtos, encorajando seu emprego. Volta-se para o como utilizar. Orienta os projetos.

#### **Objetivos específicos do Módulo 3**

- 1. Formular questões sobre aprendizagem na sociedade tecnológica.
- 2. Compreender os processos de produção e circulação de sentido operados pela televisão.
- 3. Elaborar propostas para utilização do acervo da TV Escola, demais programas de televisão disponíveis e outras tecnologias da informação e da comunicação na prática pedagógica (trabalho final do curso).

#### **Unidades de conteúdo do Módulo 3**

- 1. Como se produz vídeo: etapas de produção.
- 2. Elementos de linguagem.
- 3. Planejando a utilização pedagógica de TV e vídeos (orientação sobre projetos).
- 4. Analisando TV e vídeos.

#### ORGANIZANDO-SE PARA ESTUDAR

Para que você possa estudar com tranquilidade, é importante reservar, desde já, um horário para estudar, em torno de duas horas diárias, inclusive aos sábados ou domingos. Assim, terá tempo suficiente para realizar com calma as leituras, aprofundar sua reflexão sobre os temas propostos e executar as atividades do curso.

#### **Atividades básicas do curso**

Em cada módulo, ser-lhe-ão propostas várias atividades, algumas para reforçar sua aprendizagem sobre a temática e outras para avaliar seu desempenho. Você encontrará todas as orientações específicas no impresso referente a cada módulo.

#### **Atividade optativa**

Se você dispõe de computador conectado à Internet, na escola ou em sua casa, poderá acessar a página web do curso no endereço fornecido pela universidade em que está matriculado, cujo endereço é fornecido na correspondência de confirmação de matrícula. Além disso, também poderá acessar a página web da TV Escola no *site* do MEC **<http://www.mec.gov.br/tvescola>** e a página da Universidade Virtual Pública do Brasil-UniRede no endereço **<http://www.unirede.br/cursoTVEscola>.**  Assim, poderá navegar pelos *sites,* conhecer melhor o que oferecem e aproveitar para ler o que publica o conjunto das universidades que formam a UniRede. Será interessante também consultar outros *sites* que tratam da educação a distância, como a Biblioteca Virtual de Educação a Distância, **<http://www4.prossiga.br/> EDistancia/centro.html,** *sites* de emissoras de TV, como o da TV Cultura, **[www.tvcultura.org.br](http://www.tvcultura.org.br/),** o da TV Roquete Pinto-RJ, **[www.tvebrasil.com.br,](http://www.tvebrasil.com.br/)** o do Canal Futura, **[www.futura.org.br](http://www.futura.org.br/)** , de jornais do país, etc. Você também poderá participar da lista de discussão ou fórum que venham a ser criados pela universidade em que está matriculado, para discussões e trocas de experiência entre os alunos e os tutores, sendo essa uma atividade optativa, já que nem todos dispõem de computadores conectados à Internet.

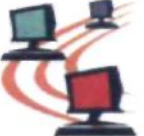

#### OS MATERIAIS DE ESTUDO

a) **Impressos** especialmente elaborados para cada módulo do curso:

- *> Guia do Curso TV na Escola e os Desafios de Hoje*
- *> Módulo 1:* Tecnologias e educação: desafios e a TV Escola
- > *Módulo 2:* Usos da TV e do vídeo na escola
- > *Módulo 3:* Experimentação: planejando, produzindo, analisando
- b) **Vídeos,** veiculados pela TV Escola durante os meses de outubro a dezembro, às quintas-feiras, às 21 h, e reprisados às sextas-feiras às 21 h, e aos sábados às 9h. As informações sobre a grade de programação do curso serão divulgadas na programação da TV Escola e no material impresso encaminhado.

#### c) **Acesso ao Programa TV Escola:**

Se você **não** tem acesso à TV Escola em sua casa, negocie com a direção de sua escola para que possa fazer as gravações. Você deverá tanto assistir ao programa como gravá-los em fitas de vídeo para estudar melhor, revisitando as fitas sempre que necessitar.

Tenha sempre à mão os materiais do curso bem como publicações relativas aos Parâmetros Curriculares Nacionais e à proposta curricular do curso, área do conhecimento, série e escola em que está atuando no magistério, pois isso facilitará a consulta sempre que precisar. Da mesma maneira, será importante dispor de livros didáticos, enciclopédias e revistas educacionais, bem como das publicações da TV Escola. Procure sempre consultar o glossário de cada módulo, para ampliar seu vocabulário técnico.

#### CARGA HORARIA E SEUS HORARIOS DE ESTUDOS SEMANAIS

Como a carga horária de cada módulo é equivalente a sessenta horas, recomendamos que sejam distribuídas em grupos de quinze horas semanais, a serem desenvolvidas em estudos individuais, discussões com colegas e na sua prática pedagógica. Essa distribuição assegura que cada módulo possa ser realizado em um mês.

Recomendamos que as horas sejam assim distribuídas:

#### **ESTUDOS INDIVIDUAIS** (doze horas semanais)

**Diariamente,** durante duas horas, inclusive em um dia no fim de semana, recomendamos que desenvolva as seguintes atividades de estudo:

- □ Assistir à programação do curso para a semana e a complementar, na TV Escola.
- □ Realizar as leituras indicadas para complementar e aprofundar o conhecimento e as práticas, objeto de estudo de cada módulo.
- □ Resolver as atividades propostas no material impresso de cada módulo.
- □ Preencher as fichas de acompanhamento e avaliação, a serem encaminhadas para seus tutores **no** curso.
- □ Elaborar **Memorial,** tipo "diário de bordo", em que você irá anotando, como num diário, as idéias que surgiram, as dúvidas, o que experimentou em suas aulas, avanços, soluções encontradas, aprofundamentos necessários, sempre se baseando na temática de cada módulo do curso. O **Memorial**  deverá ser encaminhado para seus tutores conforme o Calendário Acadêmico.
- □ Na época adequada, elaborar o trabalho final do curso, contendo sua proposta de utilização dos audiovisuais e do acervo da TV Escola no desenvolvimento de conceitos curriculares e atividades com seus alunos.

**ESTUDOS COLETIVOS** (1 hora e 30 minutos semanais)

Como este curso é a distância, não se esqueça: será ótimo se puder organizar grupos de estudo com outros colegas de sua ou de outras escolas que também estejam matriculados, pois juntos poderão discutir os assuntos e realizar as atividades propostas, trocando idéias e sugestões. Assim, semanalmente, poderá participar de discussões e estudos com colegas, para trocar informações, compartilhar soluções, superar impasses e construir aprendizagem. Se tiver acesso a um endereço eletrônico *(e-mail),* utilize-o também como recurso de comunicação com outros participantes do curso.

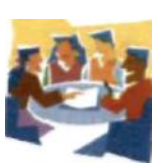

#### **PRÁTICA PEDAGÓGICA** (1 hora e 30 minutos semanais)

Diariamente, durante cerca de quinze a vinte minutos, você procurará aplicar em sala de aula, com seus alunos, as técnicas estudadas no vídeo e no material impresso.

#### **ORGANIZANDO UM HORÁRIO DE ESTUDO SEMANAL**

Você poderá indicar o horário em que vai estudar cada módulo e respectivas unidades de conteúdo, por dia, semana e tumo, de acordo com o seu tempo disponível.

Procure prever tempo suficiente de estudo entre os meses de outubro e dezembro, período de realização do curso TV na Escola e os Desafios de Hoje.

#### **Horário de estudo semanal - Módulo: Unidade de estudo:**

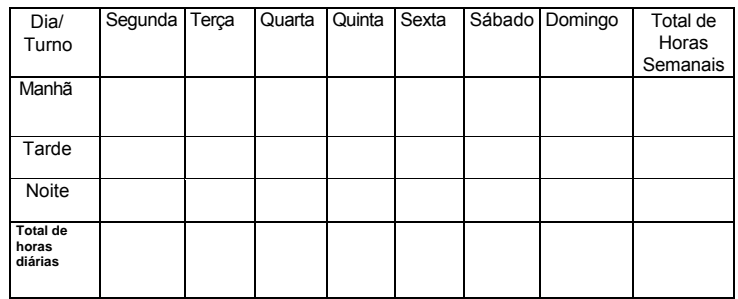

#### **Orientação de estudo por meio de ícones**

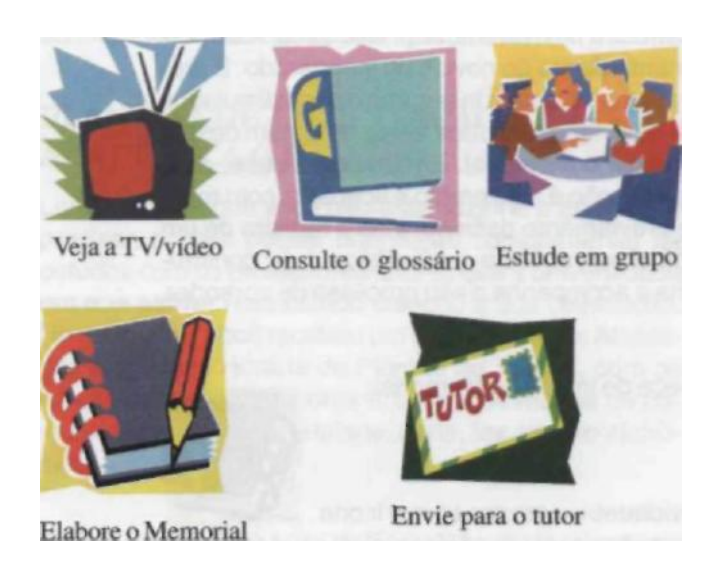

## O QUE É O MEMORIAL?

O Memorial é um documento que você elabora passo a passo, no qual devem estar presentes os acertos, as vitórias, os avanços, mas também as falhas, os momentos difíceis, as paradas, as dúvidas. É uma espécie de "diário" no qual você vai escrevendo e contando o que está sentindo, refletindo, vivenciando.

- $\Box$  É o local em que você vai registrar suas reflexões sobre os vários momentos do curso e sua relação com a prática pedagógica.
- □ É o relato das adaptações e das modificações que você pode ir fazendo na maneira de trabalhar na sala de aula, usando as tecnologias.
- □ É o local em que você vai anotando emoções, descobertas, sucessos e insucessos de sua trajetória pedagógica com as tecnologias.
- $\Box$  É o registro da história de sua aprendizagem durante o curso e de suas conseqüências no seu cotidiano.

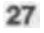

Na elaboração do Memorial, podem surgir dúvidas porque, nele, você também expressa sua subjetividade, em uma estrutura flexível e aberta. Isso situa você permanentemente diante do novo e do inesperado. É provável que alguns se sintam inseguros e desestimulados para escrever, enquanto outros talvez se sintam desafiados a produzir o Memorial. Em qualquer caso, note que o Memorial não é algo pronto e acabado, com roteiro rígido e previamente definido, mas o registro de um conjunto de observações e comentários, cuja construção espelha e acompanha o seu processo de aprender.

Não esqueça de incluir no Memorial:

□ as atividades marcadas com o ícone

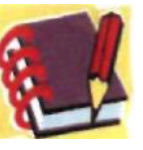

- □ as experiências pedagógicas e as mudancas na prática de sala de aula que tenham relação com o curso;
- □ as reações dos alunos a essas experiências e mudanças; □ as relações do curso com a sua experiência
- anterior; □ as trocas de experiência entre você e outros

colegas de curso; □ outras idéias que você considerar importantes.

O Memorial também tem a função de promover e praticar a auto-avaliação. Nesse caso, você pode registrar nele: □ como está o seu desempenho;

- □ que fatos demonstram mudanças na sua prática pedagógica;
- □ como você está aproveitando as atividades de aprendizagem e de avaliação;
- □ o que você está fazendo para superar suas dificuldades;
- □ que transformações ocorreram nas suas relações com os alunos.

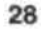

O Memorial é um processo que só termina no final do curso, por ser uma construção contínua. E é simples de fazer, se for encarado com tranqüilidade.

#### PLANTÃO DE ORIENTAÇÃO ACADÊMICA (TUTORIA)

Lembre-se de que você não está sozinho e de que, se precisar, poderá buscar orientação complementar de estudos com os professores tutores que a universidade em que estiver matriculado colocou à sua disposição. Na matrícula, você recebeu um Calendário das Atividades e a Grade Horária de Plantão de Tutoria, com os nomes desses professores tutores e os modos de comunicar-se com eles: telefone, carta, fax, correio eletrônico.

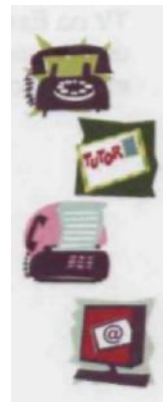

#### AVALIAÇÃO DA APRENDIZAGEM

Em cada módulo serão propostas atividades para avaliar seu desempenho, que deverão ser encaminhadas aos tutores na época prevista no Calendário Acadêmico do Curso.

Você elaborará um trabalho final, contendo sua proposta de utilização dos audiovisuais no estudo de conceitos e atividades curriculares que desenvolverá com seus próprios alunos. A orientação sobre como realizar esse trabalho lhe estará sendo enviada no Módulo 3. Esse trabalho também será enviado ao tutor.

#### **CERTIFICAÇÃO**

Se você, por alguma razão, não conseguir chegar até o final do curso e apenas completar, com aprovação, as atividades de um ou mais módulos (sessenta horas cada), você terá direito a um certificado de extensão correspondente aos módulos que houver concluído. Para avaliar e aprovar seus trabalhos em cada módulo e no trabalho final, será utilizada uma Escala de Conceitos e Menções, que lhe será enviada pela universidade juntamente com a correspondência de confirmação de sua

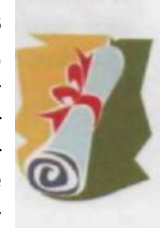

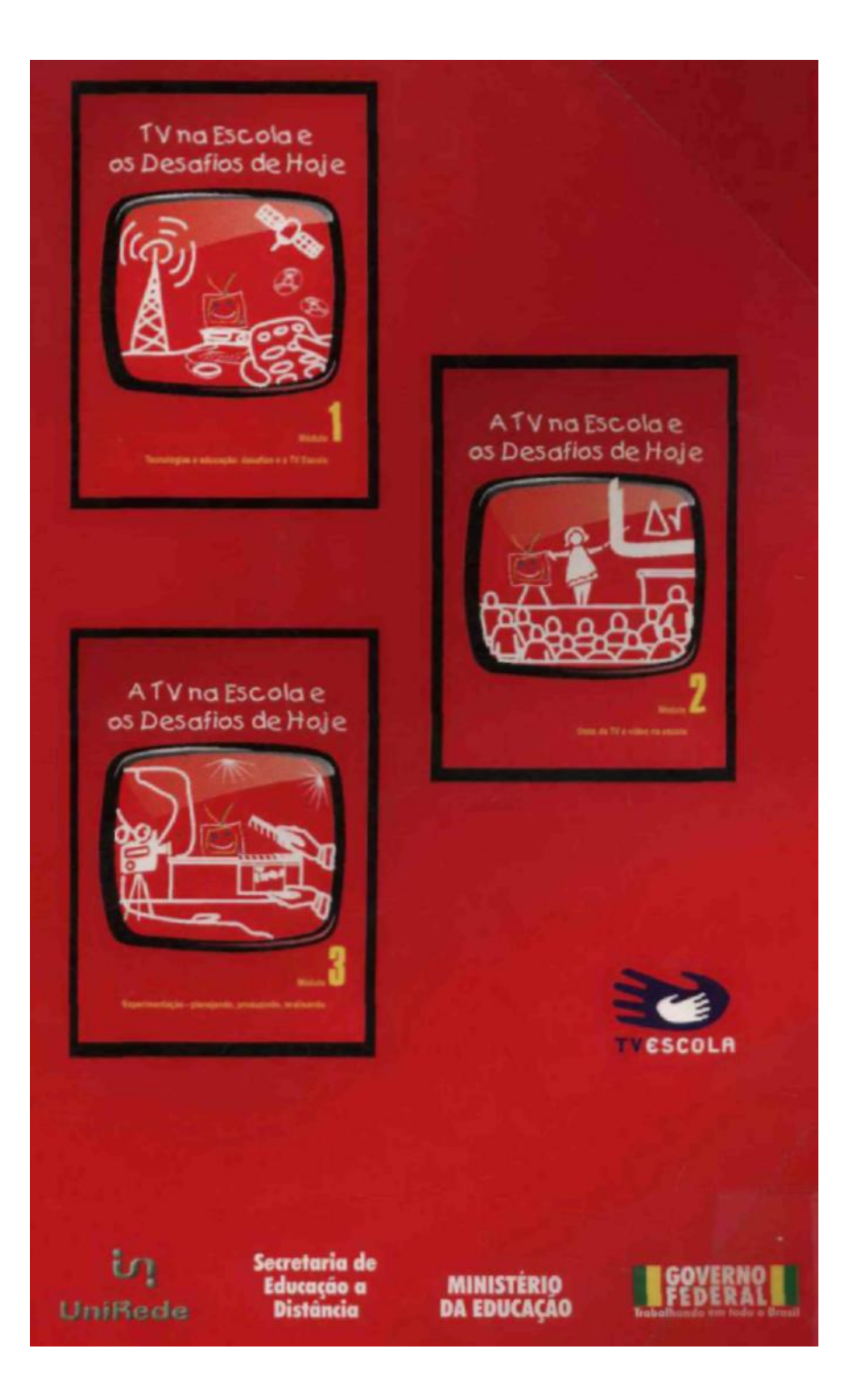

# **Livros Grátis**

( <http://www.livrosgratis.com.br> )

Milhares de Livros para Download:

[Baixar](http://www.livrosgratis.com.br/cat_1/administracao/1) [livros](http://www.livrosgratis.com.br/cat_1/administracao/1) [de](http://www.livrosgratis.com.br/cat_1/administracao/1) [Administração](http://www.livrosgratis.com.br/cat_1/administracao/1) [Baixar](http://www.livrosgratis.com.br/cat_2/agronomia/1) [livros](http://www.livrosgratis.com.br/cat_2/agronomia/1) [de](http://www.livrosgratis.com.br/cat_2/agronomia/1) [Agronomia](http://www.livrosgratis.com.br/cat_2/agronomia/1) [Baixar](http://www.livrosgratis.com.br/cat_3/arquitetura/1) [livros](http://www.livrosgratis.com.br/cat_3/arquitetura/1) [de](http://www.livrosgratis.com.br/cat_3/arquitetura/1) [Arquitetura](http://www.livrosgratis.com.br/cat_3/arquitetura/1) [Baixar](http://www.livrosgratis.com.br/cat_4/artes/1) [livros](http://www.livrosgratis.com.br/cat_4/artes/1) [de](http://www.livrosgratis.com.br/cat_4/artes/1) [Artes](http://www.livrosgratis.com.br/cat_4/artes/1) [Baixar](http://www.livrosgratis.com.br/cat_5/astronomia/1) [livros](http://www.livrosgratis.com.br/cat_5/astronomia/1) [de](http://www.livrosgratis.com.br/cat_5/astronomia/1) [Astronomia](http://www.livrosgratis.com.br/cat_5/astronomia/1) [Baixar](http://www.livrosgratis.com.br/cat_6/biologia_geral/1) [livros](http://www.livrosgratis.com.br/cat_6/biologia_geral/1) [de](http://www.livrosgratis.com.br/cat_6/biologia_geral/1) [Biologia](http://www.livrosgratis.com.br/cat_6/biologia_geral/1) [Geral](http://www.livrosgratis.com.br/cat_6/biologia_geral/1) [Baixar](http://www.livrosgratis.com.br/cat_8/ciencia_da_computacao/1) [livros](http://www.livrosgratis.com.br/cat_8/ciencia_da_computacao/1) [de](http://www.livrosgratis.com.br/cat_8/ciencia_da_computacao/1) [Ciência](http://www.livrosgratis.com.br/cat_8/ciencia_da_computacao/1) [da](http://www.livrosgratis.com.br/cat_8/ciencia_da_computacao/1) [Computação](http://www.livrosgratis.com.br/cat_8/ciencia_da_computacao/1) [Baixar](http://www.livrosgratis.com.br/cat_9/ciencia_da_informacao/1) [livros](http://www.livrosgratis.com.br/cat_9/ciencia_da_informacao/1) [de](http://www.livrosgratis.com.br/cat_9/ciencia_da_informacao/1) [Ciência](http://www.livrosgratis.com.br/cat_9/ciencia_da_informacao/1) [da](http://www.livrosgratis.com.br/cat_9/ciencia_da_informacao/1) [Informação](http://www.livrosgratis.com.br/cat_9/ciencia_da_informacao/1) [Baixar](http://www.livrosgratis.com.br/cat_7/ciencia_politica/1) [livros](http://www.livrosgratis.com.br/cat_7/ciencia_politica/1) [de](http://www.livrosgratis.com.br/cat_7/ciencia_politica/1) [Ciência](http://www.livrosgratis.com.br/cat_7/ciencia_politica/1) [Política](http://www.livrosgratis.com.br/cat_7/ciencia_politica/1) [Baixar](http://www.livrosgratis.com.br/cat_10/ciencias_da_saude/1) [livros](http://www.livrosgratis.com.br/cat_10/ciencias_da_saude/1) [de](http://www.livrosgratis.com.br/cat_10/ciencias_da_saude/1) [Ciências](http://www.livrosgratis.com.br/cat_10/ciencias_da_saude/1) [da](http://www.livrosgratis.com.br/cat_10/ciencias_da_saude/1) [Saúde](http://www.livrosgratis.com.br/cat_10/ciencias_da_saude/1) [Baixar](http://www.livrosgratis.com.br/cat_11/comunicacao/1) [livros](http://www.livrosgratis.com.br/cat_11/comunicacao/1) [de](http://www.livrosgratis.com.br/cat_11/comunicacao/1) [Comunicação](http://www.livrosgratis.com.br/cat_11/comunicacao/1) [Baixar](http://www.livrosgratis.com.br/cat_12/conselho_nacional_de_educacao_-_cne/1) [livros](http://www.livrosgratis.com.br/cat_12/conselho_nacional_de_educacao_-_cne/1) [do](http://www.livrosgratis.com.br/cat_12/conselho_nacional_de_educacao_-_cne/1) [Conselho](http://www.livrosgratis.com.br/cat_12/conselho_nacional_de_educacao_-_cne/1) [Nacional](http://www.livrosgratis.com.br/cat_12/conselho_nacional_de_educacao_-_cne/1) [de](http://www.livrosgratis.com.br/cat_12/conselho_nacional_de_educacao_-_cne/1) [Educação - CNE](http://www.livrosgratis.com.br/cat_12/conselho_nacional_de_educacao_-_cne/1) [Baixar](http://www.livrosgratis.com.br/cat_13/defesa_civil/1) [livros](http://www.livrosgratis.com.br/cat_13/defesa_civil/1) [de](http://www.livrosgratis.com.br/cat_13/defesa_civil/1) [Defesa](http://www.livrosgratis.com.br/cat_13/defesa_civil/1) [civil](http://www.livrosgratis.com.br/cat_13/defesa_civil/1) [Baixar](http://www.livrosgratis.com.br/cat_14/direito/1) [livros](http://www.livrosgratis.com.br/cat_14/direito/1) [de](http://www.livrosgratis.com.br/cat_14/direito/1) [Direito](http://www.livrosgratis.com.br/cat_14/direito/1) [Baixar](http://www.livrosgratis.com.br/cat_15/direitos_humanos/1) [livros](http://www.livrosgratis.com.br/cat_15/direitos_humanos/1) [de](http://www.livrosgratis.com.br/cat_15/direitos_humanos/1) [Direitos](http://www.livrosgratis.com.br/cat_15/direitos_humanos/1) [humanos](http://www.livrosgratis.com.br/cat_15/direitos_humanos/1) [Baixar](http://www.livrosgratis.com.br/cat_16/economia/1) [livros](http://www.livrosgratis.com.br/cat_16/economia/1) [de](http://www.livrosgratis.com.br/cat_16/economia/1) [Economia](http://www.livrosgratis.com.br/cat_16/economia/1) [Baixar](http://www.livrosgratis.com.br/cat_17/economia_domestica/1) [livros](http://www.livrosgratis.com.br/cat_17/economia_domestica/1) [de](http://www.livrosgratis.com.br/cat_17/economia_domestica/1) [Economia](http://www.livrosgratis.com.br/cat_17/economia_domestica/1) [Doméstica](http://www.livrosgratis.com.br/cat_17/economia_domestica/1) [Baixar](http://www.livrosgratis.com.br/cat_18/educacao/1) [livros](http://www.livrosgratis.com.br/cat_18/educacao/1) [de](http://www.livrosgratis.com.br/cat_18/educacao/1) [Educação](http://www.livrosgratis.com.br/cat_18/educacao/1) [Baixar](http://www.livrosgratis.com.br/cat_19/educacao_-_transito/1) [livros](http://www.livrosgratis.com.br/cat_19/educacao_-_transito/1) [de](http://www.livrosgratis.com.br/cat_19/educacao_-_transito/1) [Educação - Trânsito](http://www.livrosgratis.com.br/cat_19/educacao_-_transito/1) [Baixar](http://www.livrosgratis.com.br/cat_20/educacao_fisica/1) [livros](http://www.livrosgratis.com.br/cat_20/educacao_fisica/1) [de](http://www.livrosgratis.com.br/cat_20/educacao_fisica/1) [Educação](http://www.livrosgratis.com.br/cat_20/educacao_fisica/1) [Física](http://www.livrosgratis.com.br/cat_20/educacao_fisica/1) [Baixar](http://www.livrosgratis.com.br/cat_21/engenharia_aeroespacial/1) [livros](http://www.livrosgratis.com.br/cat_21/engenharia_aeroespacial/1) [de](http://www.livrosgratis.com.br/cat_21/engenharia_aeroespacial/1) [Engenharia](http://www.livrosgratis.com.br/cat_21/engenharia_aeroespacial/1) [Aeroespacial](http://www.livrosgratis.com.br/cat_21/engenharia_aeroespacial/1) [Baixar](http://www.livrosgratis.com.br/cat_22/farmacia/1) [livros](http://www.livrosgratis.com.br/cat_22/farmacia/1) [de](http://www.livrosgratis.com.br/cat_22/farmacia/1) [Farmácia](http://www.livrosgratis.com.br/cat_22/farmacia/1) [Baixar](http://www.livrosgratis.com.br/cat_23/filosofia/1) [livros](http://www.livrosgratis.com.br/cat_23/filosofia/1) [de](http://www.livrosgratis.com.br/cat_23/filosofia/1) [Filosofia](http://www.livrosgratis.com.br/cat_23/filosofia/1) [Baixar](http://www.livrosgratis.com.br/cat_24/fisica/1) [livros](http://www.livrosgratis.com.br/cat_24/fisica/1) [de](http://www.livrosgratis.com.br/cat_24/fisica/1) [Física](http://www.livrosgratis.com.br/cat_24/fisica/1) [Baixar](http://www.livrosgratis.com.br/cat_25/geociencias/1) [livros](http://www.livrosgratis.com.br/cat_25/geociencias/1) [de](http://www.livrosgratis.com.br/cat_25/geociencias/1) [Geociências](http://www.livrosgratis.com.br/cat_25/geociencias/1) [Baixar](http://www.livrosgratis.com.br/cat_26/geografia/1) [livros](http://www.livrosgratis.com.br/cat_26/geografia/1) [de](http://www.livrosgratis.com.br/cat_26/geografia/1) [Geografia](http://www.livrosgratis.com.br/cat_26/geografia/1) [Baixar](http://www.livrosgratis.com.br/cat_27/historia/1) [livros](http://www.livrosgratis.com.br/cat_27/historia/1) [de](http://www.livrosgratis.com.br/cat_27/historia/1) [História](http://www.livrosgratis.com.br/cat_27/historia/1) [Baixar](http://www.livrosgratis.com.br/cat_31/linguas/1) [livros](http://www.livrosgratis.com.br/cat_31/linguas/1) [de](http://www.livrosgratis.com.br/cat_31/linguas/1) [Línguas](http://www.livrosgratis.com.br/cat_31/linguas/1)

[Baixar](http://www.livrosgratis.com.br/cat_28/literatura/1) [livros](http://www.livrosgratis.com.br/cat_28/literatura/1) [de](http://www.livrosgratis.com.br/cat_28/literatura/1) [Literatura](http://www.livrosgratis.com.br/cat_28/literatura/1) [Baixar](http://www.livrosgratis.com.br/cat_30/literatura_de_cordel/1) [livros](http://www.livrosgratis.com.br/cat_30/literatura_de_cordel/1) [de](http://www.livrosgratis.com.br/cat_30/literatura_de_cordel/1) [Literatura](http://www.livrosgratis.com.br/cat_30/literatura_de_cordel/1) [de](http://www.livrosgratis.com.br/cat_30/literatura_de_cordel/1) [Cordel](http://www.livrosgratis.com.br/cat_30/literatura_de_cordel/1) [Baixar](http://www.livrosgratis.com.br/cat_29/literatura_infantil/1) [livros](http://www.livrosgratis.com.br/cat_29/literatura_infantil/1) [de](http://www.livrosgratis.com.br/cat_29/literatura_infantil/1) [Literatura](http://www.livrosgratis.com.br/cat_29/literatura_infantil/1) [Infantil](http://www.livrosgratis.com.br/cat_29/literatura_infantil/1) [Baixar](http://www.livrosgratis.com.br/cat_32/matematica/1) [livros](http://www.livrosgratis.com.br/cat_32/matematica/1) [de](http://www.livrosgratis.com.br/cat_32/matematica/1) [Matemática](http://www.livrosgratis.com.br/cat_32/matematica/1) [Baixar](http://www.livrosgratis.com.br/cat_33/medicina/1) [livros](http://www.livrosgratis.com.br/cat_33/medicina/1) [de](http://www.livrosgratis.com.br/cat_33/medicina/1) [Medicina](http://www.livrosgratis.com.br/cat_33/medicina/1) [Baixar](http://www.livrosgratis.com.br/cat_34/medicina_veterinaria/1) [livros](http://www.livrosgratis.com.br/cat_34/medicina_veterinaria/1) [de](http://www.livrosgratis.com.br/cat_34/medicina_veterinaria/1) [Medicina](http://www.livrosgratis.com.br/cat_34/medicina_veterinaria/1) [Veterinária](http://www.livrosgratis.com.br/cat_34/medicina_veterinaria/1) [Baixar](http://www.livrosgratis.com.br/cat_35/meio_ambiente/1) [livros](http://www.livrosgratis.com.br/cat_35/meio_ambiente/1) [de](http://www.livrosgratis.com.br/cat_35/meio_ambiente/1) [Meio](http://www.livrosgratis.com.br/cat_35/meio_ambiente/1) [Ambiente](http://www.livrosgratis.com.br/cat_35/meio_ambiente/1) [Baixar](http://www.livrosgratis.com.br/cat_36/meteorologia/1) [livros](http://www.livrosgratis.com.br/cat_36/meteorologia/1) [de](http://www.livrosgratis.com.br/cat_36/meteorologia/1) [Meteorologia](http://www.livrosgratis.com.br/cat_36/meteorologia/1) [Baixar](http://www.livrosgratis.com.br/cat_45/monografias_e_tcc/1) [Monografias](http://www.livrosgratis.com.br/cat_45/monografias_e_tcc/1) [e](http://www.livrosgratis.com.br/cat_45/monografias_e_tcc/1) [TCC](http://www.livrosgratis.com.br/cat_45/monografias_e_tcc/1) [Baixar](http://www.livrosgratis.com.br/cat_37/multidisciplinar/1) [livros](http://www.livrosgratis.com.br/cat_37/multidisciplinar/1) [Multidisciplinar](http://www.livrosgratis.com.br/cat_37/multidisciplinar/1) [Baixar](http://www.livrosgratis.com.br/cat_38/musica/1) [livros](http://www.livrosgratis.com.br/cat_38/musica/1) [de](http://www.livrosgratis.com.br/cat_38/musica/1) [Música](http://www.livrosgratis.com.br/cat_38/musica/1) [Baixar](http://www.livrosgratis.com.br/cat_39/psicologia/1) [livros](http://www.livrosgratis.com.br/cat_39/psicologia/1) [de](http://www.livrosgratis.com.br/cat_39/psicologia/1) [Psicologia](http://www.livrosgratis.com.br/cat_39/psicologia/1) [Baixar](http://www.livrosgratis.com.br/cat_40/quimica/1) [livros](http://www.livrosgratis.com.br/cat_40/quimica/1) [de](http://www.livrosgratis.com.br/cat_40/quimica/1) [Química](http://www.livrosgratis.com.br/cat_40/quimica/1) [Baixar](http://www.livrosgratis.com.br/cat_41/saude_coletiva/1) [livros](http://www.livrosgratis.com.br/cat_41/saude_coletiva/1) [de](http://www.livrosgratis.com.br/cat_41/saude_coletiva/1) [Saúde](http://www.livrosgratis.com.br/cat_41/saude_coletiva/1) [Coletiva](http://www.livrosgratis.com.br/cat_41/saude_coletiva/1) [Baixar](http://www.livrosgratis.com.br/cat_42/servico_social/1) [livros](http://www.livrosgratis.com.br/cat_42/servico_social/1) [de](http://www.livrosgratis.com.br/cat_42/servico_social/1) [Serviço](http://www.livrosgratis.com.br/cat_42/servico_social/1) [Social](http://www.livrosgratis.com.br/cat_42/servico_social/1) [Baixar](http://www.livrosgratis.com.br/cat_43/sociologia/1) [livros](http://www.livrosgratis.com.br/cat_43/sociologia/1) [de](http://www.livrosgratis.com.br/cat_43/sociologia/1) [Sociologia](http://www.livrosgratis.com.br/cat_43/sociologia/1) [Baixar](http://www.livrosgratis.com.br/cat_44/teologia/1) [livros](http://www.livrosgratis.com.br/cat_44/teologia/1) [de](http://www.livrosgratis.com.br/cat_44/teologia/1) [Teologia](http://www.livrosgratis.com.br/cat_44/teologia/1) [Baixar](http://www.livrosgratis.com.br/cat_46/trabalho/1) [livros](http://www.livrosgratis.com.br/cat_46/trabalho/1) [de](http://www.livrosgratis.com.br/cat_46/trabalho/1) [Trabalho](http://www.livrosgratis.com.br/cat_46/trabalho/1) [Baixar](http://www.livrosgratis.com.br/cat_47/turismo/1) [livros](http://www.livrosgratis.com.br/cat_47/turismo/1) [de](http://www.livrosgratis.com.br/cat_47/turismo/1) [Turismo](http://www.livrosgratis.com.br/cat_47/turismo/1)